## SAP ABAP table MEMGMT\_DEV\_ALERT {ME: Current device alerts}

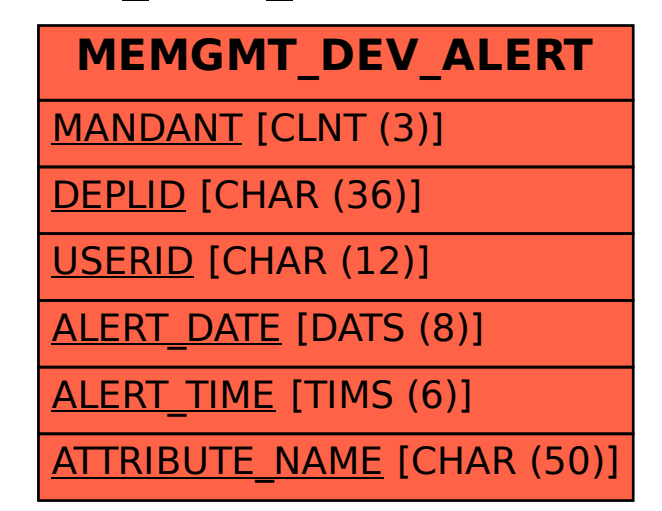